## **Hoval Gateway – Firewall settings**

To ensure smooth operation of the Hoval Gateways and Hoval Digital Services, we ask you to open the following ports and IP addresses:

| Ports and IP addresses                                                |
|-----------------------------------------------------------------------|
| TCP port 53                                                           |
| TCP port 443                                                          |
| TCP port 8443                                                         |
| TCP port 8883                                                         |
| UDP port 123                                                          |
| https://gatewayapi-prod-hoval.cfapps.eu10.hana.ondemand.com           |
| https://53b4baef6633471dbeaf15c03010e31c.eu-central-1.aws.cloud.es.io |
| https://9fb30729-48c6-4133-a4bc-0a1e3b29d8aa.eu10.cp.iot.sap          |
| https://gateway.hovaldesk.com                                         |
| IP für DNS 8.8.8.8                                                    |
| IP 35.198.104.186                                                     |

For Hoval, data protection and security have the highest priority. We explicitly point out that you make the above firewall settings at your own risk. Hoval assumes no liability for any damages in connection with changed firewall settings.

If you have any questions, please contact your IT department or an IT specialist of your choice.

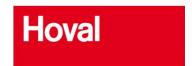

Last change: 09.02.2021